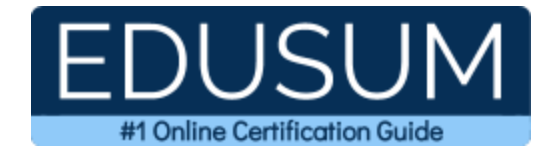

# MICROSOFT MS-220

**Microsoft Exchange Troubleshooting Certification Questions & Answers**

Exam Summary – Syllabus –Questions

ı

**MS-220 Microsoft 365 Certified - [Exchange Online Support Engineer Specialty](https://learn.microsoft.com/en-gb/certifications/exams/ms-220) 40-60 Questions Exam – 700 / 1000 Cut Score – Duration of 150 minutes**

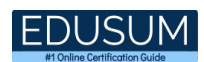

### **Table of Contents:**

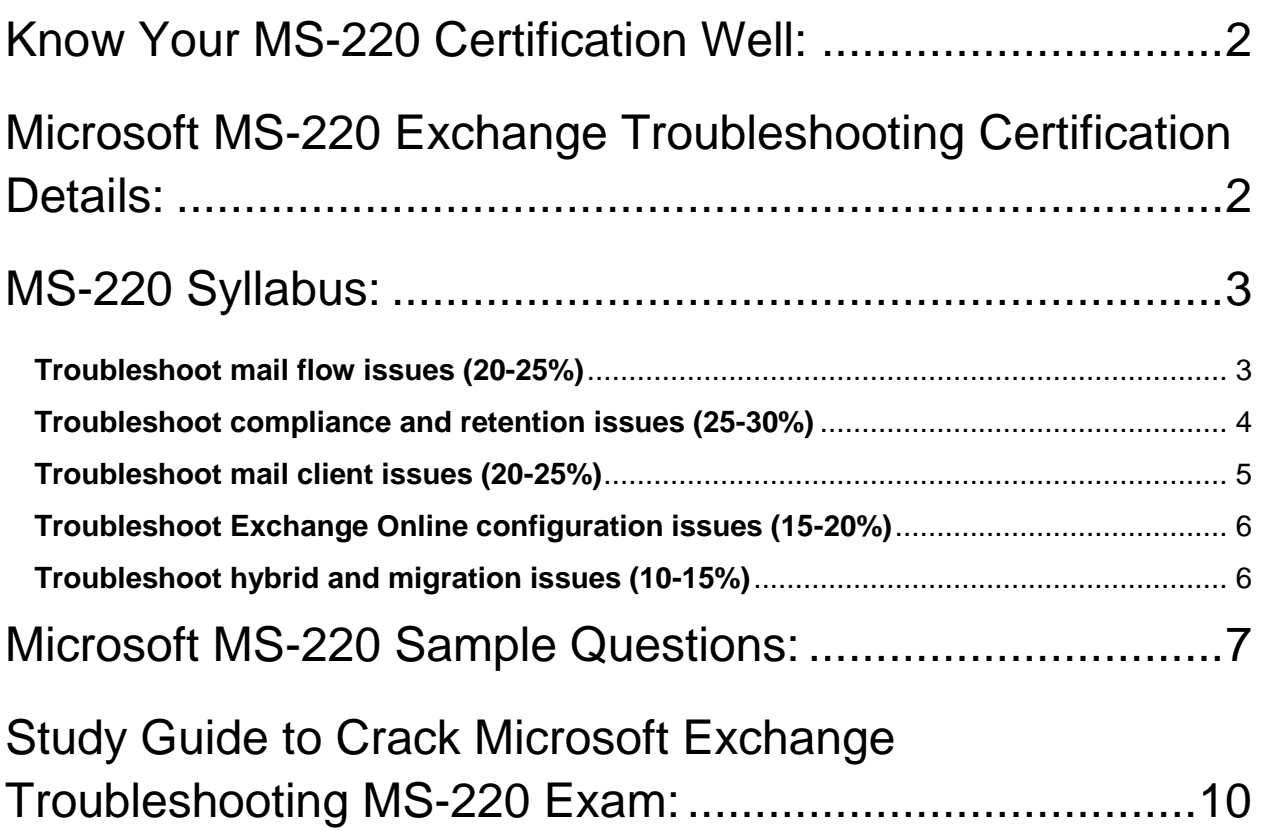

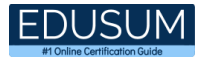

# <span id="page-2-0"></span>Know Your MS-220 Certification Well:

The MS-220 is best suitable for candidates who want to gain knowledge in the Microsoft 365. Before you start your MS-220 preparation you may struggle to get all the crucial Exchange Troubleshooting materials like MS-220 syllabus, sample questions, study guide.

But don't worry the MS-220 PDF is here to help you prepare in a stress free manner.

The PDF is a combination of all your queries like-

- What is in the MS-220 syllabus?
- How many questions are there in the MS-220 exam?
- Which Practice test would help me to pass the MS-220 exam at the first attempt?

Passing the MS-220 exam makes you Microsoft 365 Certified - Exchange Online Support Engineer Specialty. Having the Exchange Troubleshooting certification opens multiple opportunities for you. You can grab a new job, get a higher salary or simply get recognition within your current organization.

# <span id="page-2-1"></span>Microsoft MS-220 Exchange Troubleshooting

### Certification Details:

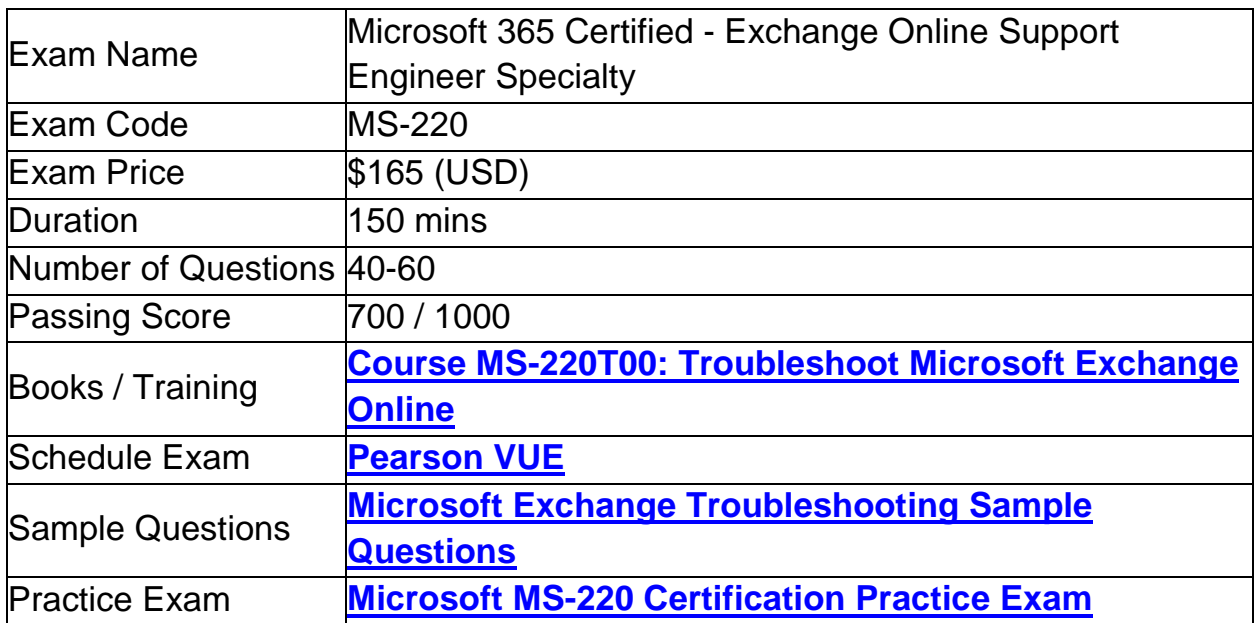

# <span id="page-3-0"></span>MS-220 Syllabus:

<span id="page-3-1"></span>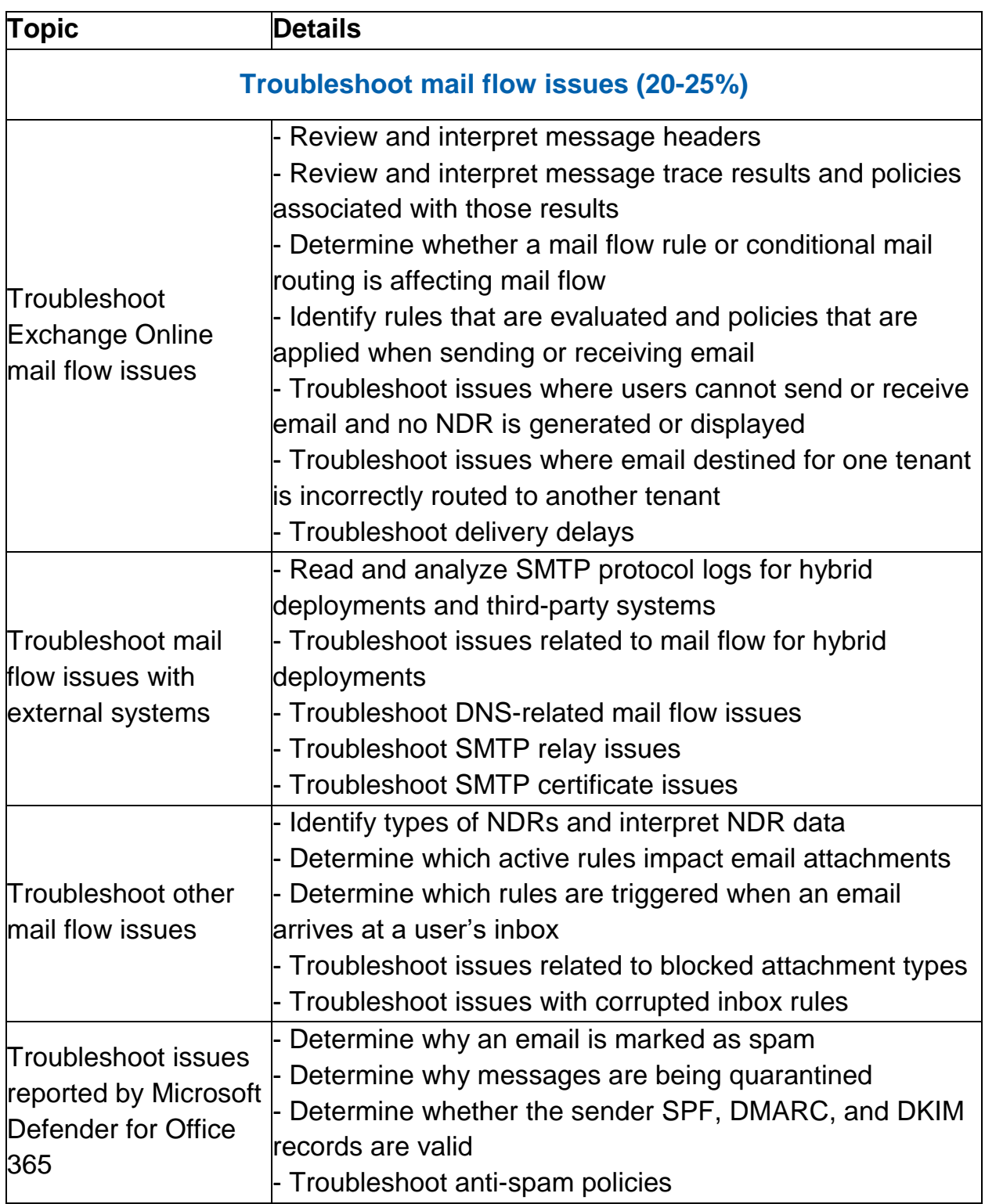

<span id="page-4-0"></span>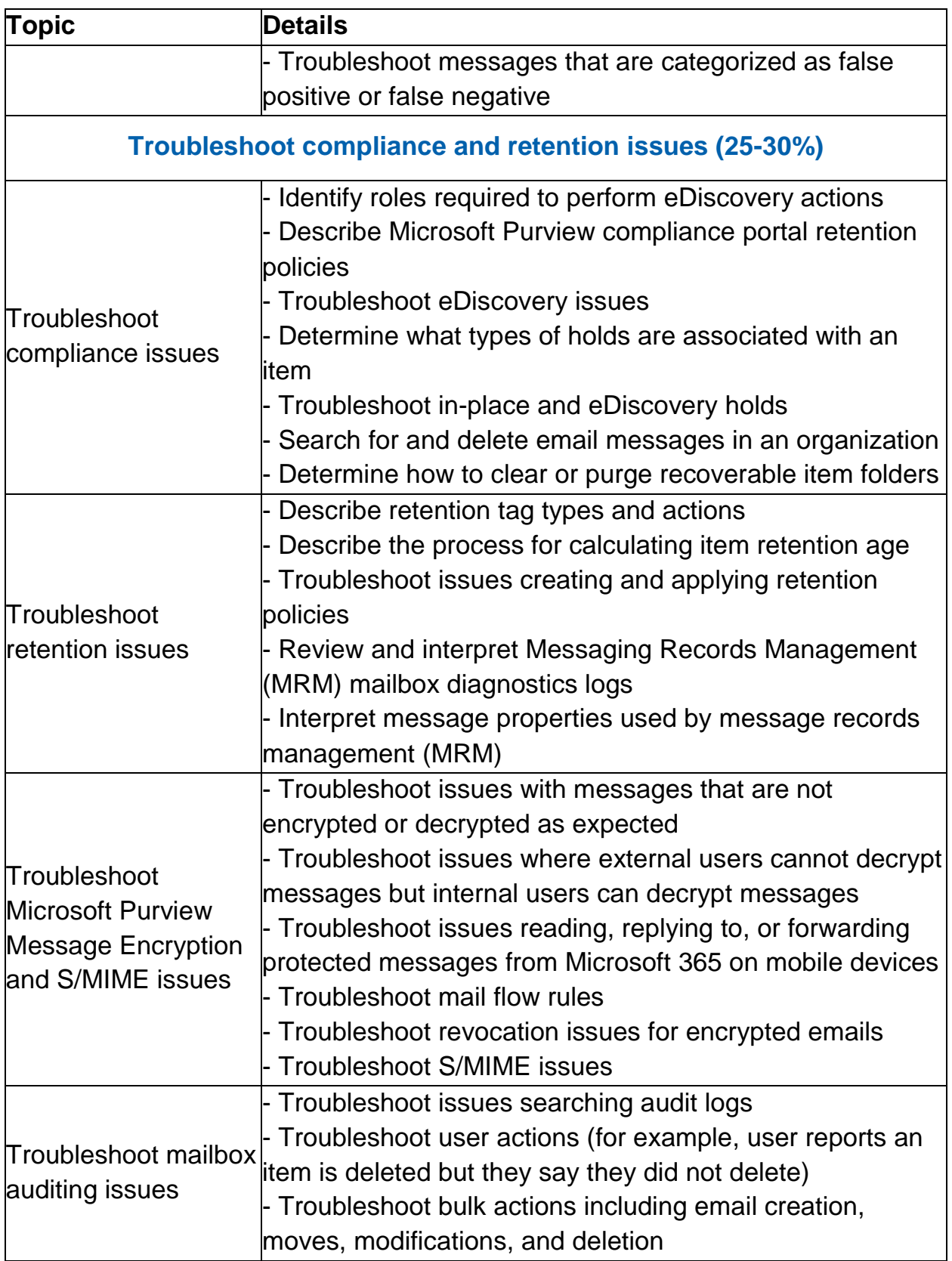

<span id="page-5-0"></span>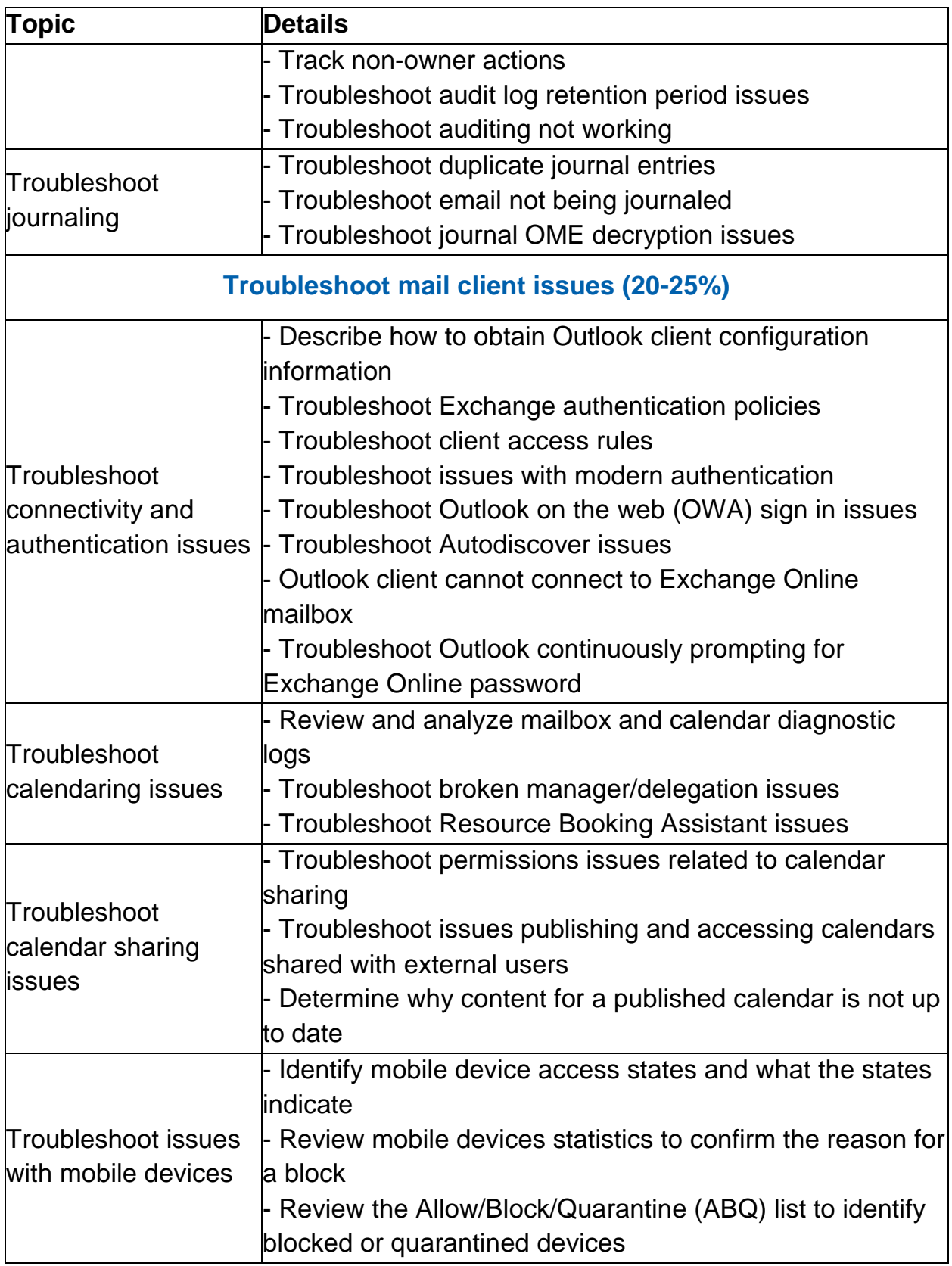

<span id="page-6-1"></span><span id="page-6-0"></span>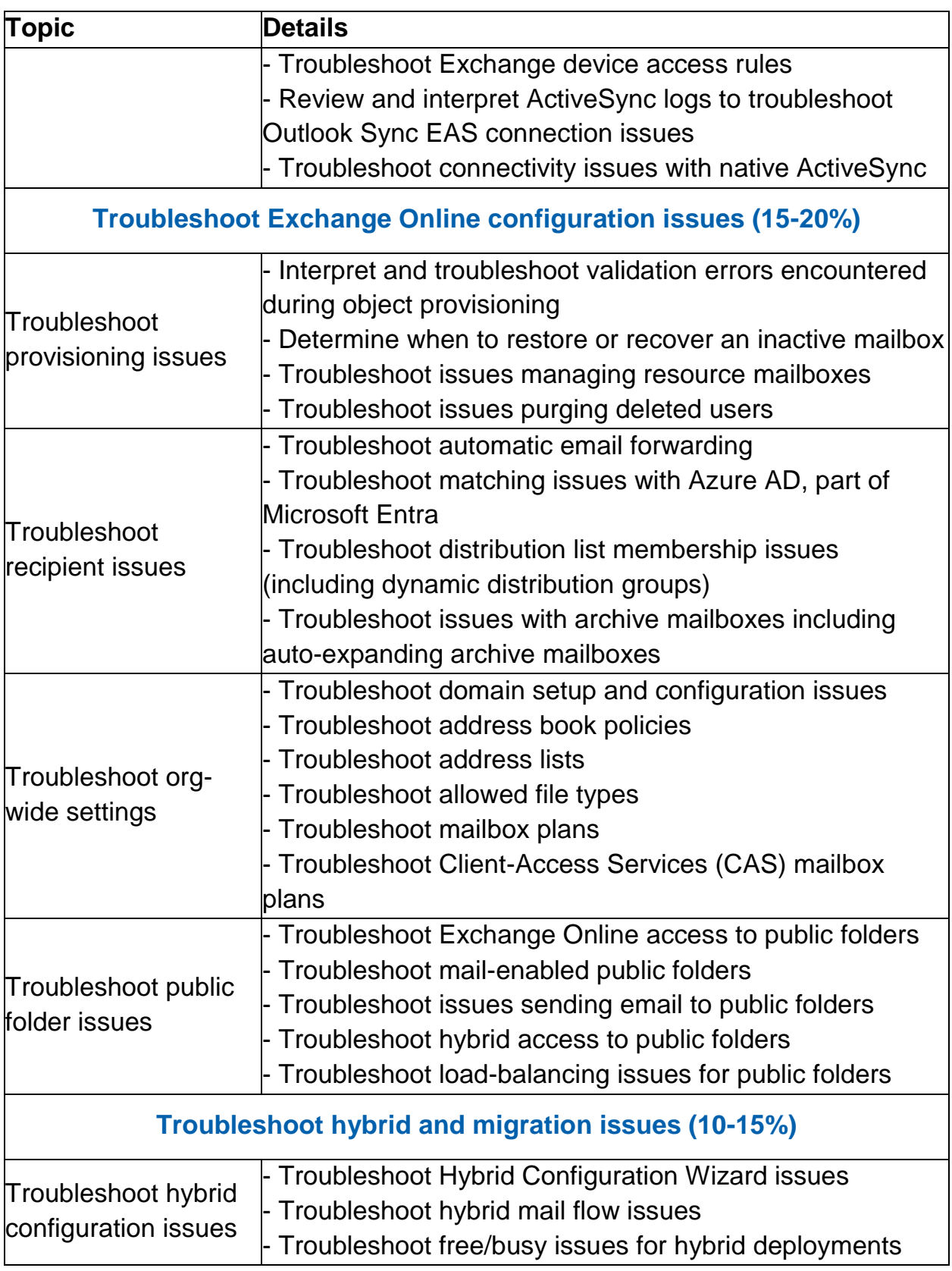

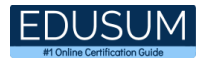

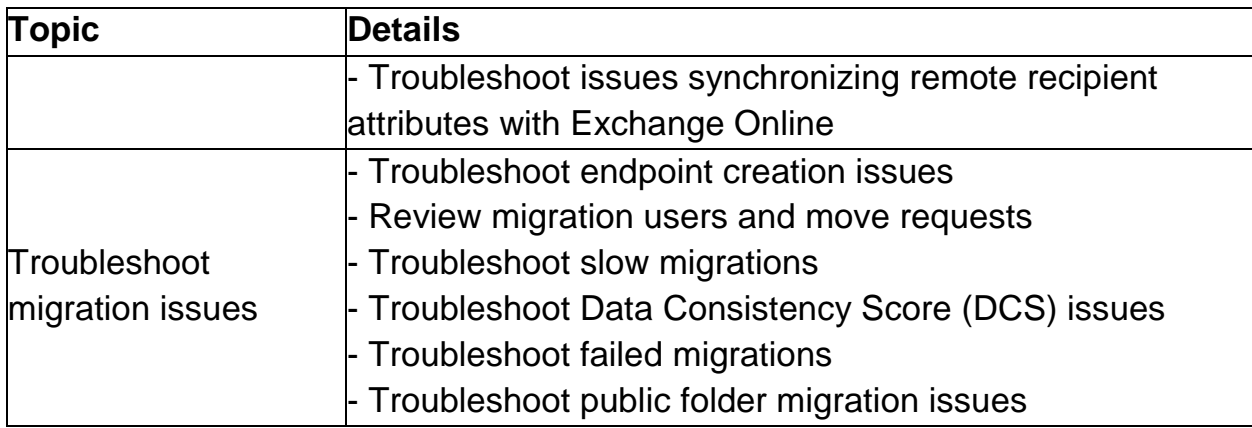

# <span id="page-7-0"></span>Microsoft MS-220 Sample Questions:

#### Question: 1

A company uses a Microsoft Exchange Server 2019 hybrid environment. A user named User1 has an on-premises mailbox and an archive mailbox in Exchange Online. You need to ensure that User1 can store up to 1 TB in the archive mailbox. Which two actions should you perform?

- a) Run the Enable-Mailbox User1 -AutoExpandingArchive Command.
- b) Run the Set-OrganizationConfig -AutoExpandingArchive command.
- c) Assign an Exchange Online Plan 2 license to User1.
- d) Assign an Exchange Online Kiosk license to User1.
- e) The user reports that their archive mailbox is full.

**Answer: b, d**

#### Question: 2

A company uses a Microsoft Exchange Server 2019 hybrid environment. You migrate an Exchange Server mailbox to Exchange Online. You observe that the data consistency score (DCS) indicates the Investigate status. You need to troubleshoot the reason for the DCS status. Which cmdlet should you use?

- a) Get-MailboxRestoreRequestStatistics
- b) Get-SyncRequestStatistics
- c) Get-MoveRequestStatistics
- d) Get-MailboxImportRequestStatistics

**Answer: b**

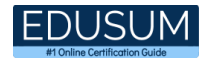

#### Question: 3

You need to investigate the issue reported by User1. What should you review?

- a) the non-owner mailbox access report
- b) the mailbox audit log for User1's mailbox
- c) the mailbox audit log for the shared mailbox
- d) the sign-in logs

**Answer: c**

#### Question: 4

A company uses Exchange Online. A user configures a Microsoft Outlook rule to forward email to external recipients. The user reports that emails are not being automatically forwarded. You need to resolve the issue. What should you configure?

- a) Anti-spam policy
- b) Anti-phishing policy
- c) Data loss prevention rule
- d) Connection filter policy

**Answer: a**

#### Question: 5

You need to prevent the issue reported by User8 from recurring. What should you do?

- a) Apply a data loss prevention policy.
- b) Review the audit log.
- c) Apply a retention policy.
- d) Perform an eDiscovery Search and Hold.

**Answer: c**

#### Question: 6

A company uses Exchange Online. A user reports they are not receiving emails with attachments from known senders. You need to troubleshoot the issue. Which two policies should you review?

- a) Safe Attachments
- b) Anti-phishing
- c) Anti-malware
- d) Anti-spam

**Answer: a, d**

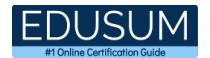

#### Question: 7

You need to resolve the public folder issue reported by sales team users. What should you do?

- a) Modify permissions for the public folder mailbox.
- b) Create public folders in Exchange Online.
- c) Run the Set-MailPublicFolder cmdlet.
- d) Run the Sync-MailPublicFolders cmdlet.

Answer: a

#### Question: 8

You need to resolve the audit log issue for executive mailboxes. Which license should you assign?

- a) Microsoft 365 Business Standard
- b) Microsoft 365 E5
- c) Microsoft 365 Business Premium
- d) Microsoft 365 E3

**Answer: b**

#### Question: 9

You need to troubleshoot the executives' archive mailbox issue. What should you do?

- a) Create a transport rule report.
- b) Verify the MaxSendSize and MaxReceiveSize limits.
- c) Create a mailbox usage report.
- d) Verify the mailbox storage quota limit.

**Answer: b**

#### Question: 10

You need to resolve the issue reported by Admin2. Which role should you assign to Admin2?

- a) Non-Editing Author
- b) Editor
- c) Author
- d) Publishing Author

**Answer: d**

# <span id="page-10-0"></span>Study Guide to Crack Microsoft Exchange Troubleshooting MS-220 Exam:

- Getting details of the MS-220 syllabus, is the first step of a study plan. This pdf is going to be of ultimate help. Completion of the syllabus is must to pass the MS-220 exam.
- Making a schedule is vital. A structured method of preparation leads to success. A candidate must plan his schedule and follow it rigorously to attain success.
- Joining the Microsoft provided training for MS-220 exam could be of much help. If there is specific training for the exam, you can discover it from the link above.
- Read from the MS-220 sample questions to gain your idea about the actual exam questions. In this PDF useful sample questions are provided to make your exam preparation easy.
- Practicing on MS-220 practice tests is must. Continuous practice will make you an expert in all syllabus areas.

### **Reliable Online Practice Test for MS-220 Certification**

Make EduSum.com your best friend during your Troubleshooting Microsoft Exchange Online exam preparation. We provide authentic practice tests for the MS-220 exam. Experts design these online practice tests, so we can offer you an exclusive experience of taking the actual MS-220 exam. We guarantee you 100% success in your first exam attempt if you continue practicing regularly. Don't bother if you don't get 100% marks in initial practice exam attempts. Just utilize the result section to know your strengths and weaknesses and prepare according to that until you get 100% with our practice tests. Our evaluation makes you confident, and you can score high in the MS-220 exam.

**Start Online Practice of MS-220 Exam by visiting URL [https://www.edusum.com/microsoft/ms-220-troubleshooting-microsoft](https://www.edusum.com/microsoft/ms-220-troubleshooting-microsoft-exchange-online)[exchange-online](https://www.edusum.com/microsoft/ms-220-troubleshooting-microsoft-exchange-online)**